## Cheatography

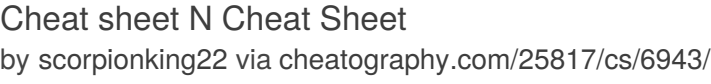

% find remainder between two number

Variable info from user that can change Syntax the computer's grammar

word = input("Enter a word: ")

reverse = word[index] +

user\_radius = input("What is your

print ("The area of the circle is",

radius = float(user\_radius)

area = (pi *(radius* \* 2))

while index < len(word):

index = index+1 print("Reverse: ",reverse)

**Finding Radius (Code)**

radius ?")

pi = 3.1415

area)

**Symbols**

 $==$  equal to != not equal to add number - minus number \* multiply number

/ divide number \*\* power the number

**Reverse Word (Code)**

 $index = 0$ reverse = ''

reverse

**Vocab 3**

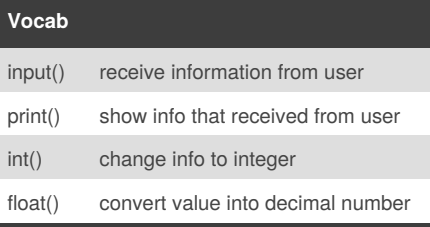

### **Symbols 2** > more than < less than  $\ge$  = equal or more than  $\leq$  equal or less than

#### **Letter Number (Code)**

```
firstname = input("What is your
firstname? ")
lastname = input("What is you
lastname? ")
fullname = firstname + " " +lastname
print (fullname)
letternum = int(input("What is the
letternumber? "))
if len(fullname) >=
int(letternum):
   print (fullname[letternum])
   letterprint = int(input("How
many times to print the letter? "))
    if int(letterprint) <= 100:
        print (fullname[letternum]
* int(letterprint))
    else:
        print ("Too many letters to
print!")
else:
   print ("Invalid letter number,
try again")
```
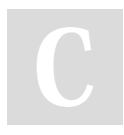

#### By **scorpionking22**

[cheatography.com/scorpionking22/](http://www.cheatography.com/scorpionking22/)

Published 15th February, 2016. Last updated 9th February, 2016. Page 1 of 1.

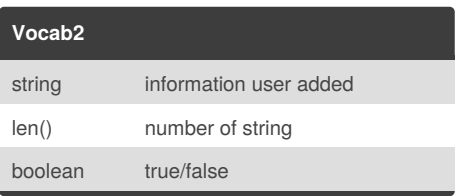

# **Guessing Word Game (Code)**

```
import random
mylist = ['barbie', 'kitty', 'my
melody', 'sailor moon', 'pretty
cure']
random_item =
random.choice(mylist)
print(random_item)
print(mylist[0])
print(mylist)
chance = 5score = 0while chance > 0:
   user_guess = input("Guess a
word ")
   if user_guess == random_item:
       score = score+100
       print ("That's correct")
       print ("score: ", score)
       random_item =
random.choice(mylist)
   elif user_guess in mylist:
       chance = chance-1
       print ("Sorry, wrong
choice!")
       print ("chance remaining ",
chance)
   else:
       chance = chance-1
       print ("Sorry, that's not
even on the list")
(charce == 0, print("game over"))
```
Sponsored by **CrosswordCheats.com** Learn to solve cryptic crosswords! <http://crosswordcheats.com>